$,$  tushu007.com

## $<  $>>$$

 $<  $>$$ 

- 13 ISBN 9787810775762
- 10 ISBN 7810775766

出版时间:2004-1

页数:293

PDF

更多资源请访问:http://www.tushu007.com

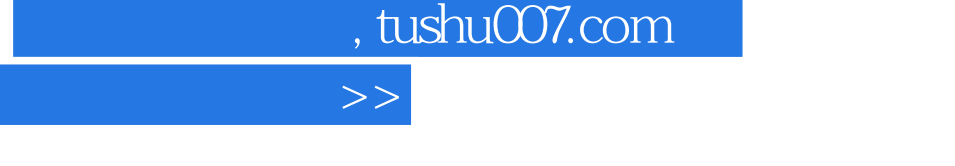

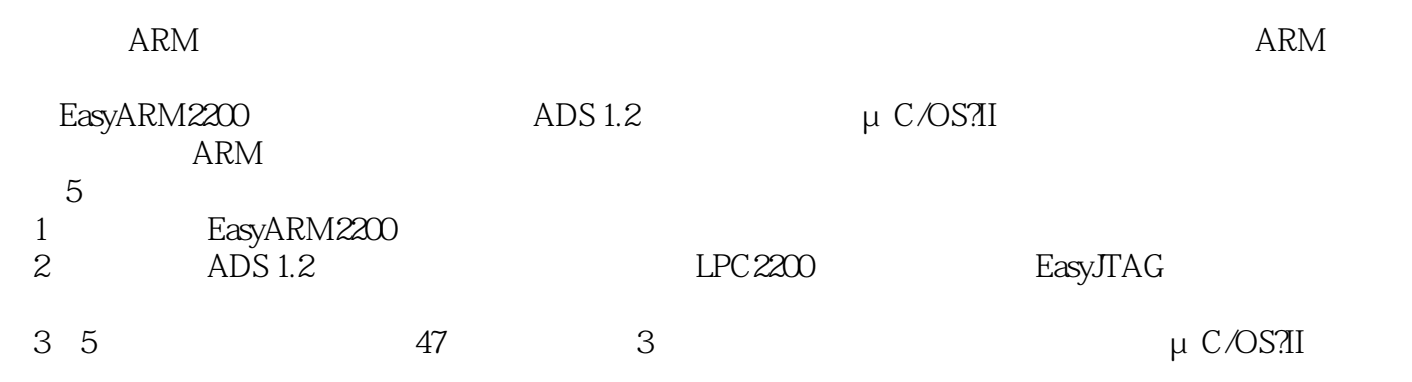

 $ARM$ 

 $<$ 

 $,$  tushu007.com

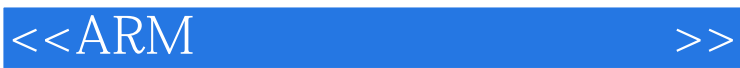

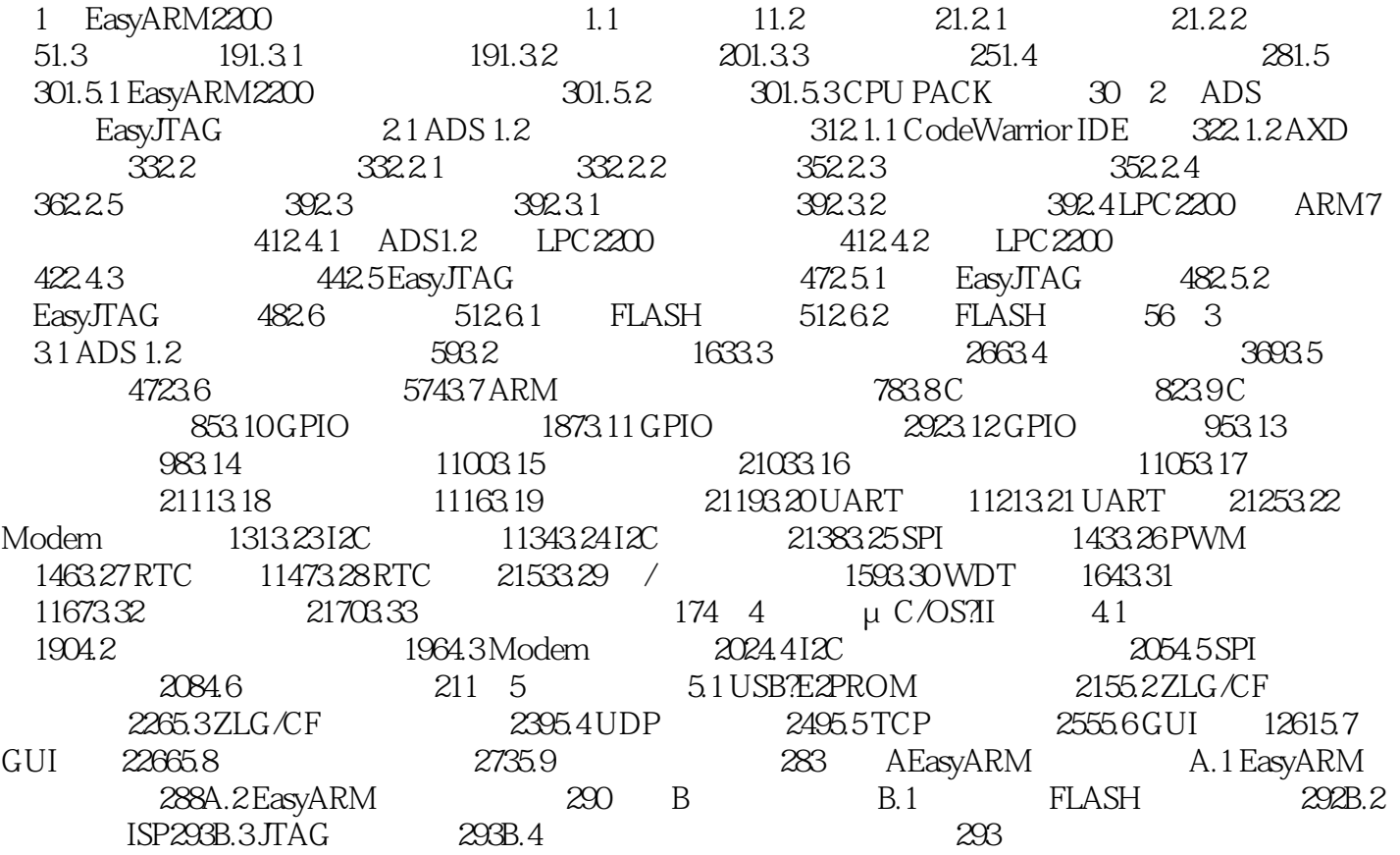

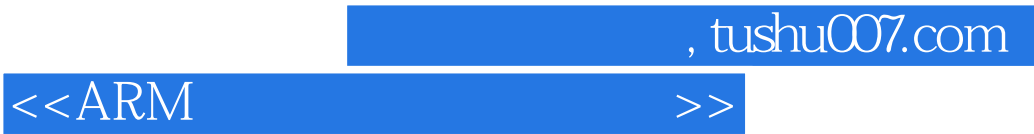

本站所提供下载的PDF图书仅提供预览和简介,请支持正版图书。

更多资源请访问:http://www.tushu007.com